# Package 'BIGDAWG'

November 17, 2021

Type Package

Title Case-Control Analysis of Multi-Allelic Loci

Version 3.0.3

Date 2021-11-01

Author Derek Pappas <djpappas75@gmail.com>, Steve Mack <Steven.Mack@ucsf.edu>, Jill Hollenbach <Jill.Hollenbach@ucsf.edu>

Maintainer Steve Mack <Steven.Mack@ucsf.edu>

URL <http://tools.immunogenomics.org/>,

<https://github.com/IgDAWG/BIGDAWG>

BugReports <https://github.com/IgDAWG/BIGDAWG/issues>

Description Data sets and functions for chi-squared Hardy-Weinberg and case-control association tests of highly polymorphic genetic data [e.g., human leukocyte antigen (HLA) data]. Performs association tests at multiple levels of polymorphism (haplotype, locus and HLA aminoacids) as described in Pappas DJ, Marin W, Hollenbach JA, Mack SJ (2016) [<doi:10.1016/j.humimm.2015.12.006>](https://doi.org/10.1016/j.humimm.2015.12.006). Combines rare variants to a common class to account for sparse cells in tables as described by Hollenbach JA, Mack SJ, Thomson G, Gourraud PA (2012) [<doi:10.1007/978-1-61779-842-9\\_14>](https://doi.org/10.1007/978-1-61779-842-9_14).

License GPL  $(>= 3)$ 

**Depends** R  $(>= 3.5.0)$ 

Imports XML, httr, haplo.stats, parallel

Suggests knitr, rmarkdown

VignetteBuilder knitr

RoxygenNote 7.1.2

Encoding UTF-8

NeedsCompilation no

Repository CRAN

Date/Publication 2021-11-17 11:50:14 UTC

# R topics documented:

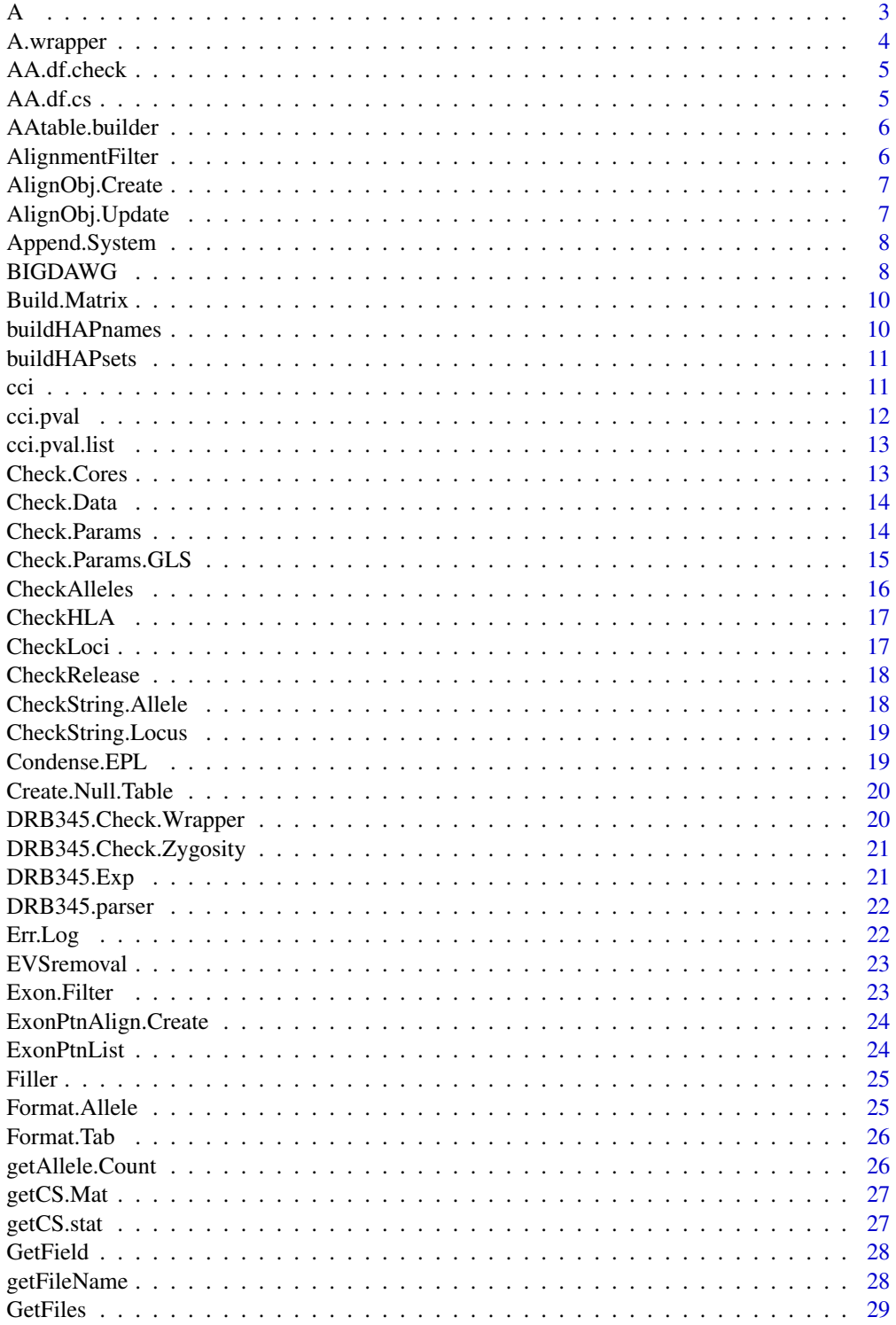

<span id="page-2-0"></span>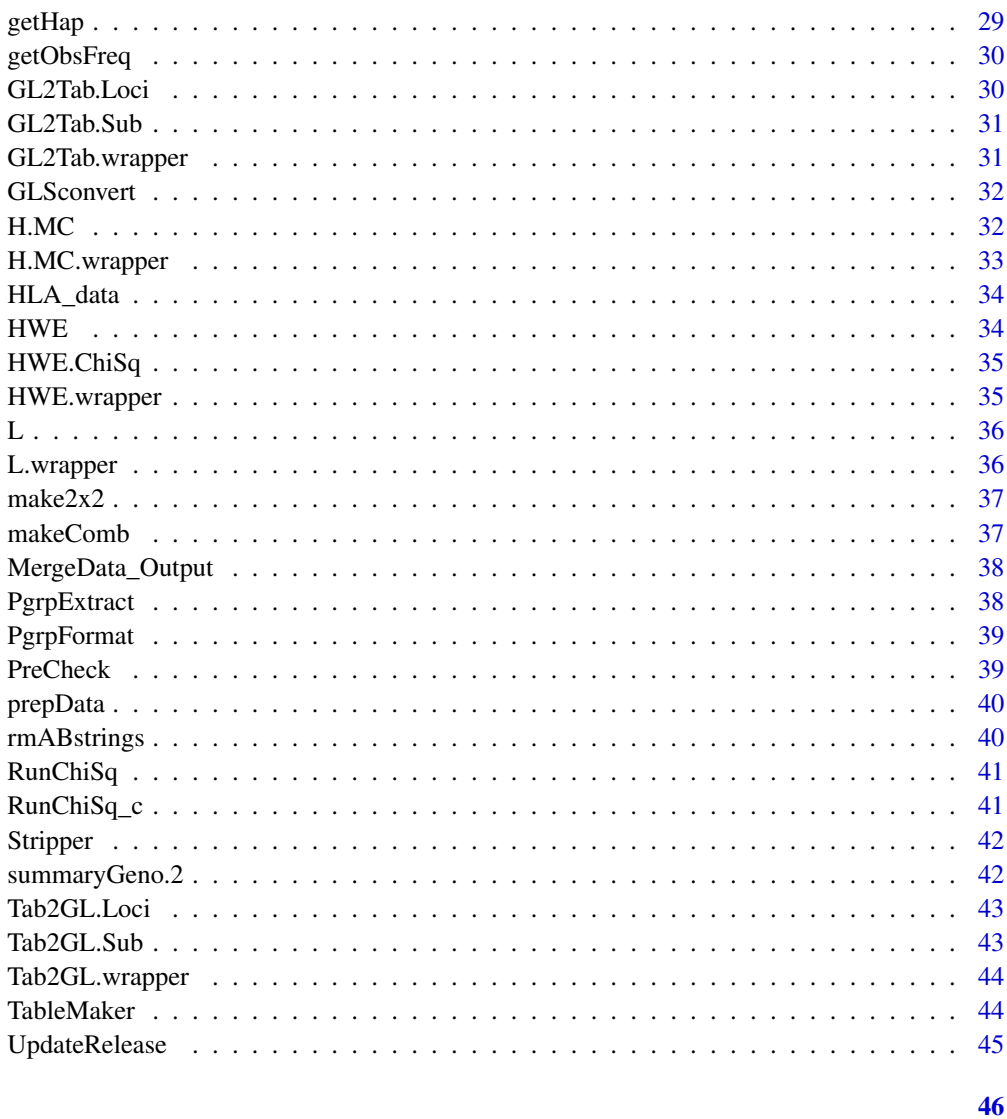

### **Index**

 $\mathsf{A}% _{\mathsf{A}}^{\prime}=\mathsf{A}_{\mathsf{A}}^{\prime}=\mathsf{A}_{\mathsf{A}}^{\prime}$ 

Amino Acid Analysis Function

## Description

This is the workhorse function for the amino acid analysis.

### **Usage**

A(Locus, loci.ColNames, genos, grp, Strict.Bin, ExonAlign, Cores)

### Arguments

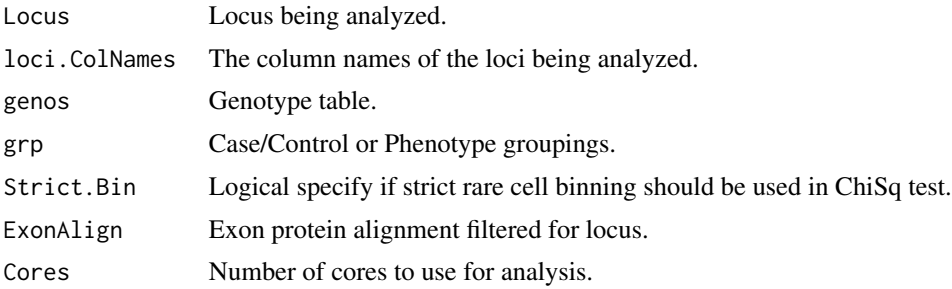

#### Note

This function is for internal BIGDAWG use only.

### A.wrapper *Amino Acid Wrapper*

### Description

Wrapper function for amino acid analysis.

### Usage

```
A.wrapper(
  loci,
  loci.ColNames,
  genos,
  grp,
  Exon,
  EPL,
  Cores,
  Strict.Bin,
  Output,
  Verbose
\mathcal{L}
```
### Arguments

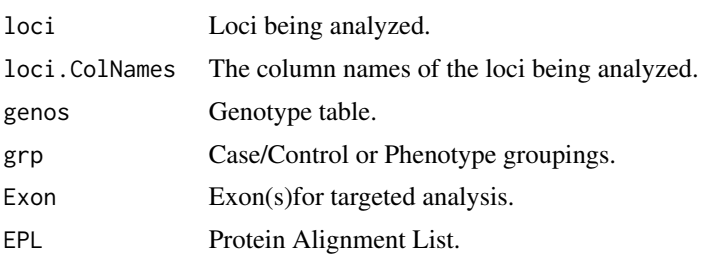

<span id="page-3-0"></span>

### <span id="page-4-0"></span>AA.df.check 5

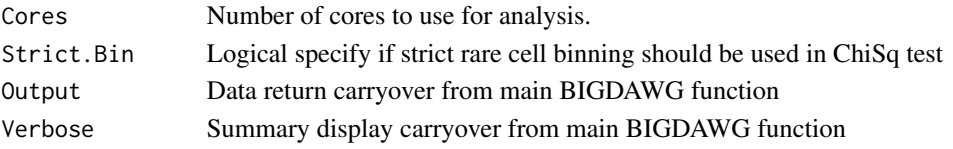

### Note

This function is for internal BIGDAWG use only.

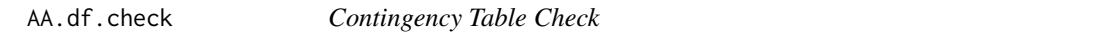

### Description

Checks amino acid contingency table data frame to ensure required variation exists.

### Usage

AA.df.check(x, Strict.Bin)

### Arguments

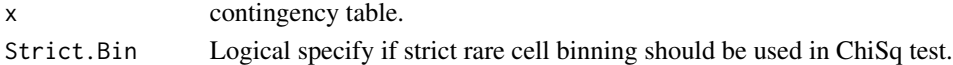

#### Note

This function is for internal BIGDAWG use only.

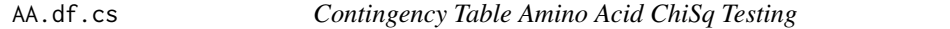

### Description

Runs ChiSq test on amino acid contingency table data frames.

### Usage

AA.df.cs(x, Strict.Bin)

### Arguments

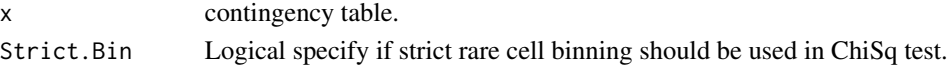

### Note

<span id="page-5-0"></span>

Build Contingency Tables for Amino Acid Analysis.

### Usage

AAtable.builder(x, y)

### Arguments

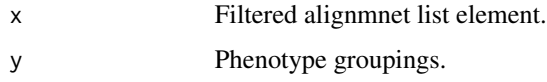

### Note

This function is for internal BIGDAWG use only.

AlignmentFilter *Alignment Filter*

### Description

Filter Protein Exon Alignment File for Specific Alleles.

### Usage

```
AlignmentFilter(Align, Alleles, Locus)
```
### Arguments

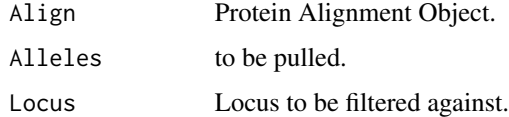

#### Note

<span id="page-6-0"></span>AlignObj.Create *Alignment Object Creator*

### Description

Create Object for Exon Protein Alignments.

#### Usage

AlignObj.Create(Loci, Release, RefTab)

### Arguments

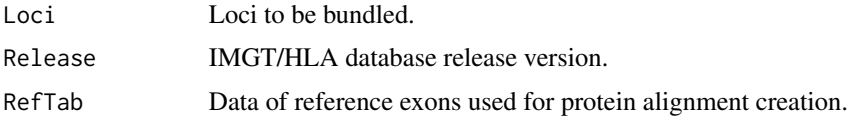

#### Note

This function is for internal BIGDAWG use only.

AlignObj.Update *Updated Alignment Object Creator*

### Description

Synthesize Object for Exon Protein Alignments.

### Usage

AlignObj.Update(Loci, Release, RefTab)

### Arguments

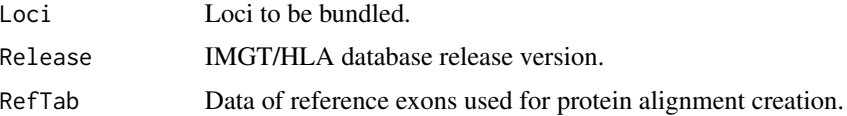

### Note

<span id="page-7-0"></span>

Adds genetic system (HLA/KIR) to each allele name

#### Usage

Append.System(x, df.name)

### Arguments

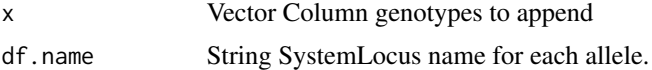

### Note

This function is for internal use only.

BIGDAWG *BIGDAWG Main Wrapper Function*

### Description

This is the main wrapper function for each analysis.

### Usage

```
BIGDAWG(
  Data,
 HLA = TRUE,Run.Tests,
 Loci.Set,
 Exon,
 All.Pairwise = FALSE,
  Trim = FALSE,Res = 2,
 EVS.rm = FALSE,
 Missing = 2,
  Strict.Bin = FALSE,
  Cores.Lim = 1L,
  Results.Dir,
  Return = FALSE,
  Output = TRUE,
```
#### BIGDAWG 9

```
Merge.Output = FALSE,
 Verbose = TRUE
\lambda
```
#### Arguments

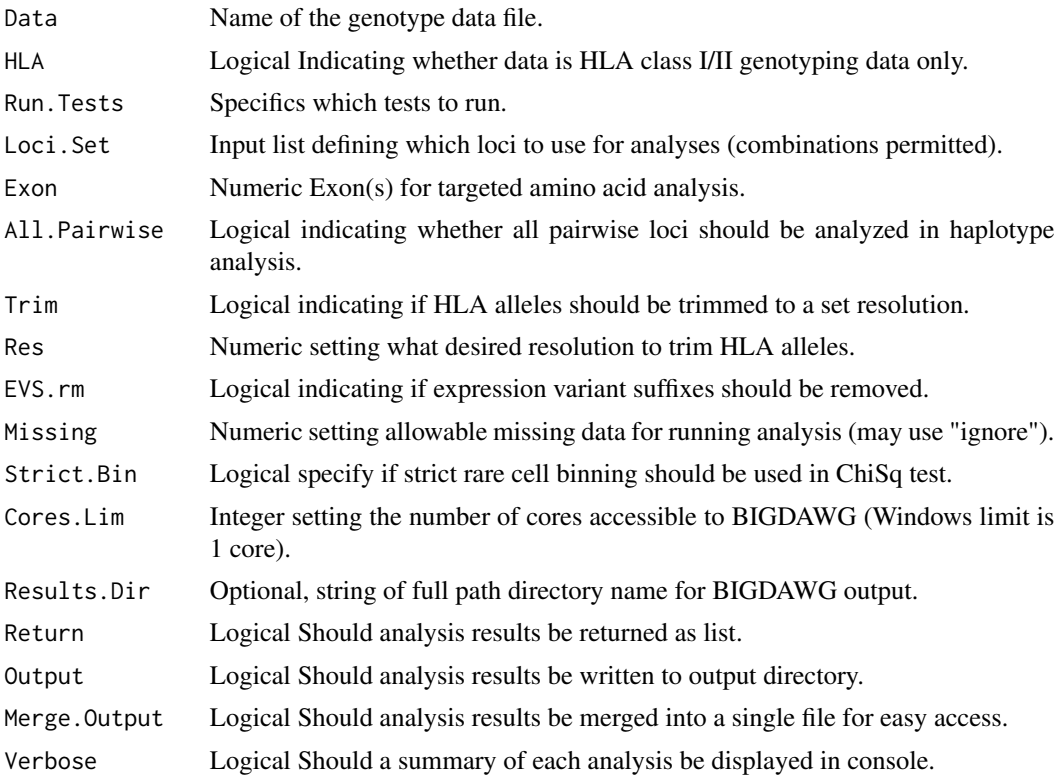

#### Examples

```
## Not run:
```
### The following examples use the synthetic data set bundled with BIGDAWG

```
# Haplotype analysis with no missing genotypes for two loci sets
```
# Significant haplotype association with phenotype

```
# BIGDAWG(Data="HLA_data", Run.Tests="H", Missing=0, Loci.Set=list(c("DRB1","DQB1")))
```

```
# Hardy-Weinberg and Locus analysis ignoring missing data
```

```
# Significant locus associations with phenotype at all but DQB1
```

```
# BIGDAWG(Data="HLA_data", Run.Tests="L", Missing="ignore")
```

```
# Hardy-Weinberg analysis trimming data to 2-Field resolution with no output to files (console only)
# Significant locus deviation at DQB1
BIGDAWG(Data="HLA_data", Run.Tests="HWE", Trim=TRUE, Res=2, Output=FALSE)
```

```
## End(Not run)
```
<span id="page-9-0"></span>

Initializes output matrix format for GL2Tab conversion

### Usage

```
Build.Matrix(System, Loci)
```
### Arguments

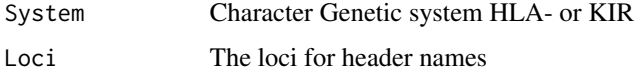

#### Note

This function is for internal use only.

buildHAPnames *Haplotype Name Builder*

### Description

Builds table of names for HAPsets

#### Usage

```
buildHAPnames(Combn, loci)
```
### Arguments

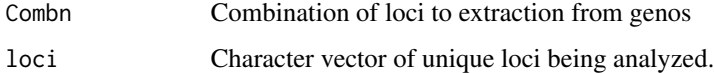

### Note

<span id="page-10-0"></span>

Builds table of haplotypes from combinations

### Usage

buildHAPsets(Combn, genos, loci, loci.ColNames)

### Arguments

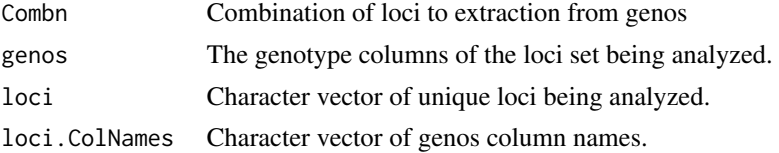

### Note

This function is for internal BIGDAWG use only.

cci *Case-Control Odds ratio calculation and graphing*

#### Description

cci function port epicalc version 2.15.1.0 (Virasakdi Chongsuvivatwong, 2012)

### Usage

```
cci(
  caseexp,
 controlex,
 casenonex,
  controlnonex,
  cctable = NULL,
  graph = TRUE,design = "cohort",
 main,
 xlab,
 ylab,
 xaxis,
  yaxis,
  alpha = 0.05,
```

```
fisher.or = FALSE,
 exact.ci.or = TRUE,
 decimal = 2)
```
### Arguments

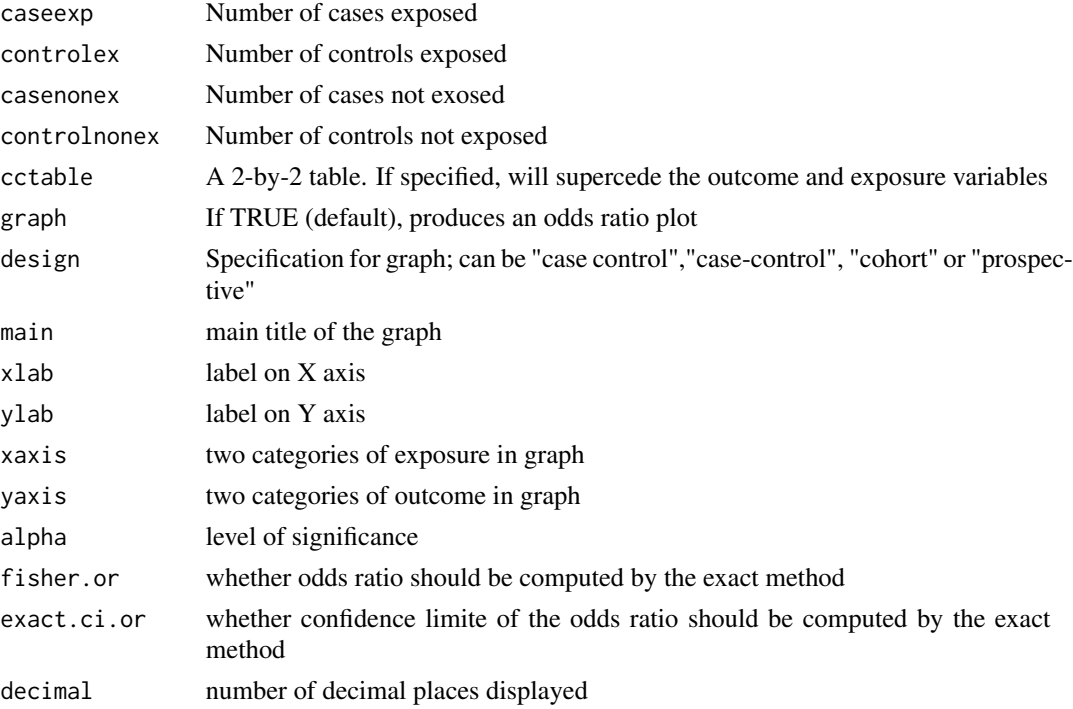

#### Note

This function is for internal BIGDAWG use only.

cci.pval *Case Control Odds Ratio Calculation from Epicalc*

### Description

Calculates odds ratio and pvalues from 2x2 table

### Usage

cci.pval(x)

### Arguments

x List of 2x2 matrices for calculation, output of TableMaker.

### <span id="page-12-0"></span>cci.pval.list 13

### Note

This function is for internal BIGDAWG use only.

cci.pval.list *Case Control Odds Ratio Calculation from Epicalc list variation*

### Description

Variation of the cci.pvalue function

#### Usage

```
cci.pval.list(x)
```
### Arguments

x List of 2x2 matrices to apply the cci.pvalue function. List output of TableMaker.

### Note

This function is for internal BIGDAWG use only.

Check.Cores *Check Cores Parameters*

### Description

Check cores limitation for OS compatibility

#### Usage

```
Check.Cores(Cores.Lim, Output)
```
### Arguments

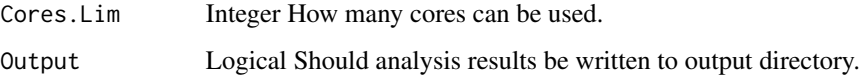

<span id="page-13-0"></span>

Check data structure for successful conversion.

### Usage

Check.Data(Data, System, Convert)

### Arguments

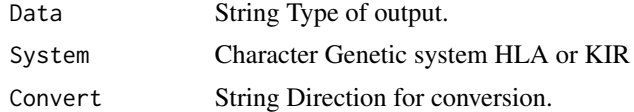

### Note

This function is for internal use only.

Check.Params *Check Input Parameters*

### Description

Check input parameters for invalid entries.

### Usage

```
Check.Params(
  HLA,
  Loci.Set,
  Exon,
  All.Pairwise,
  Trim,
  Res,
  EVS.rm,
  Missing,
  Cores.Lim,
  Return,
  Output,
  Merge.Output,
  Verbose
\mathcal{L}
```
### <span id="page-14-0"></span>Arguments

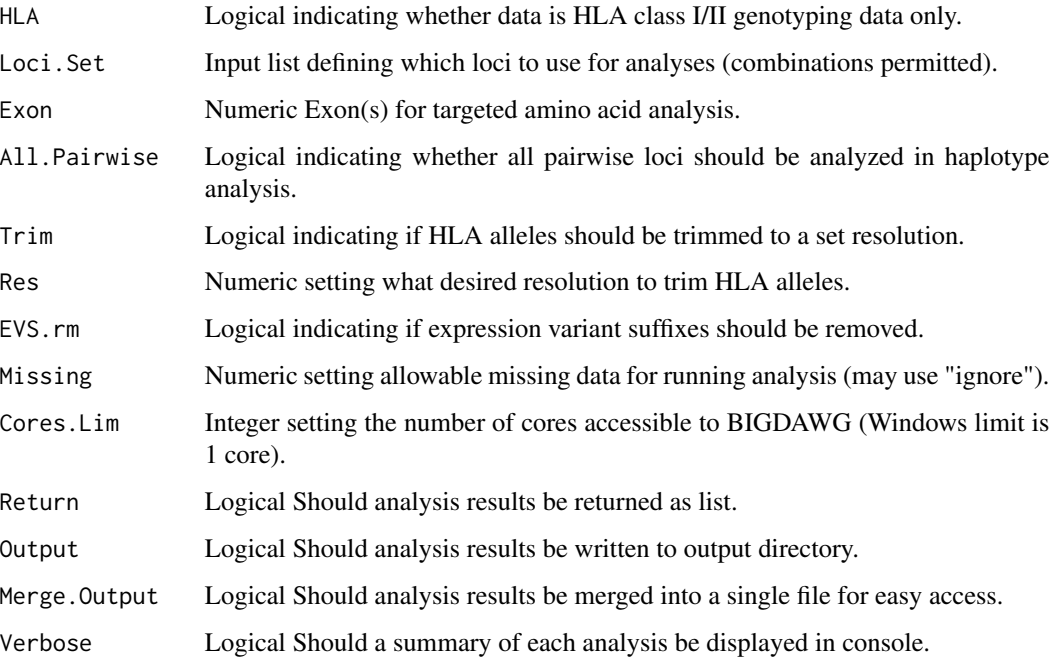

### Note

This function is for internal use only.

Check.Params.GLS *Check Input Parameters for GLS conversion*

### Description

Check input parameters for invalid entries.

### Usage

```
Check.Params.GLS(
  Convert,
  File.Output,
  System,
  HZY.Red,
  DRB345.Check,
  Cores.Lim
\mathcal{L}
```
### <span id="page-15-0"></span>Arguments

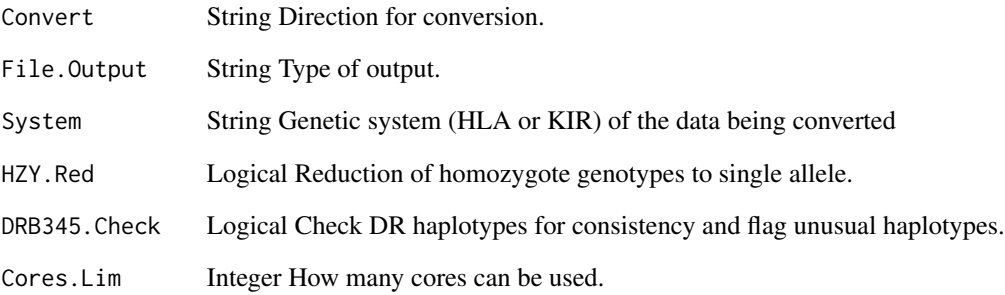

#### Note

This function is for internal use only.

CheckAlleles *HLA Allele Legitimacy Check for Amino Acid Analysis*

### Description

Checks available alleles against data to ensure complete overlap.

### Usage

CheckAlleles(x, y)

### Arguments

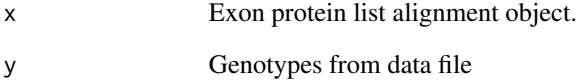

#### Note

<span id="page-16-0"></span>

Checks data to see if HLA data is properly formatted .

#### Usage

CheckHLA(x)

#### Arguments

x All columns of HLA genotyping data.

#### Note

This function is for internal BIGDAWG use only.

CheckLoci *HLA Loci Legitimacy Check for Amino Acid Analysis*

### Description

Checks available loci against data to ensure complete overlap.

### Usage

CheckLoci(x, y)

#### Arguments

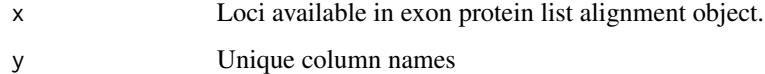

### Note

<span id="page-17-0"></span>

This updates the protein aligment used in checking HLA loci and alleles as well as in the amino acid analysis.

#### Usage

CheckRelease(Package =  $T$ , Alignment =  $T$ , Output =  $F$ )

### Arguments

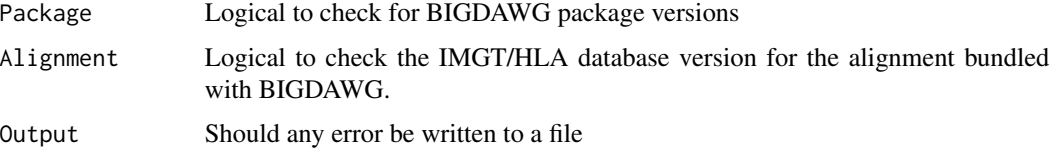

#### Note

Requires active internet connection.

CheckString.Allele *GL String Allele Check*

### Description

GL String check for allele ambiguity formatting

#### Usage

```
CheckString.Allele(x)
```
#### Arguments

x GL String to check against

#### Note

<span id="page-18-0"></span>Check GL string for loci appearing in multiple gene fields.

#### Usage

```
CheckString.Locus(x, Loci)
```
### Arguments

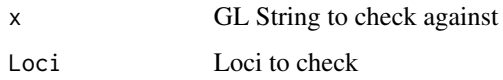

#### Note

This function is for internal use only.

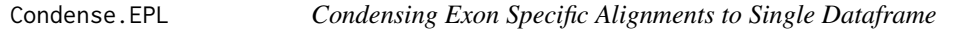

### Description

Combines multiple Exon Specific Alignments into a single Alignment object

#### Usage

Condense.EPL(EPL.Exon)

### Arguments

EPL.Exon Exon-Locus Specific Amino Acid Alignment.

### Note

<span id="page-19-0"></span>Create.Null.Table *Create Empty Table*

### Description

Creates matrix of NA for no result tables.

### Usage

Create.Null.Table(Locus, Names, nr)

### Arguments

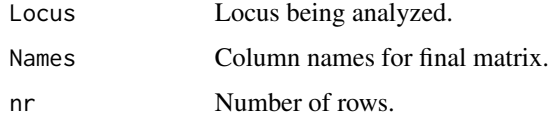

#### Note

This function is for internal BIGDAWG use only.

DRB345.Check.Wrapper *DRB345 haplotype zygosity wrapper*

### Description

Checks DR haplotypes for correct zygosity and flags unanticipated haplotypes

### Usage

DRB345.Check.Wrapper(Genotype, Loci.DR)

### Arguments

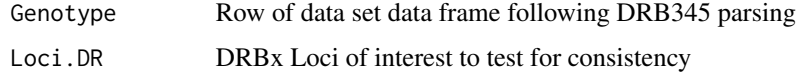

#### Note

<span id="page-20-0"></span>DRB345.Check.Zygosity *DRB345 haplotype zygosity checker single locus*

### Description

Checks DR haplotypes for correct zygosity and flags unanticipated haplotypes for a single DRBx

#### Usage

```
DRB345.Check.Zygosity(Locus, Genotype)
```
### Arguments

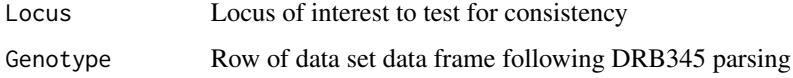

#### Note

This function is for internal use only.

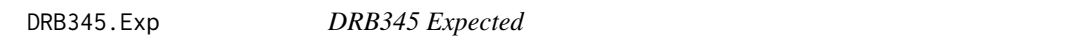

### Description

Checks DRB1 Genotype and Returns Expected DR345 Loci

#### Usage

```
DRB345.Exp(DRB1.Genotype)
```
#### Arguments

DRB1.Genotype DRB1 Subject Genotypes

#### Note

<span id="page-21-0"></span>

Separates DRB345 column pair into separate columns for each locus

### Usage

```
DRB345.parser(Tab)
```
### Arguments

Tab Data frame of sampleIDs, phenotypes, and genotypes

### Note

This function is for internal BIGDAWG use only.

Err.Log *Error Code Display and Logging*

#### Description

Displays error codes attributable to data formatting and Locus/Allele naming. Writes to log file.

### Usage

Err.Log(Output,  $x, y = NULL$ ,  $z = NULL$ )

### Arguments

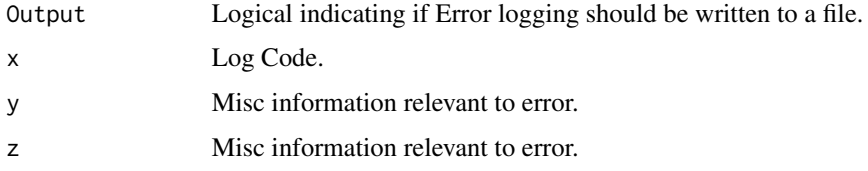

#### Note

<span id="page-22-0"></span>

Removes expression variant suffixes from HLA alleles in the exon protein alignment object.

### Usage

```
EVSremoval(Locus, EPList)
```
### Arguments

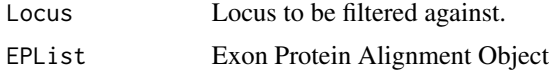

### Note

This function is for internal BIGDAWG use only.

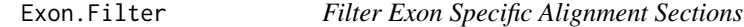

### Description

Filters the ExonPtnAlign object by locus and exon.

### Usage

Exon.Filter(Locus, Exon, EPL.Locus, RefExons, E.Ptn.Starts)

### Arguments

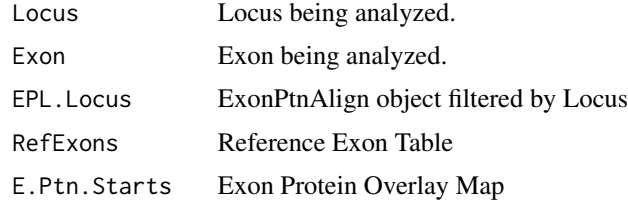

### Note

<span id="page-23-0"></span>Dynamically creates an alignmnet of Allele exons for Analysis.

### Usage

ExonPtnAlign.Create(Locus, RefTab)

### Arguments

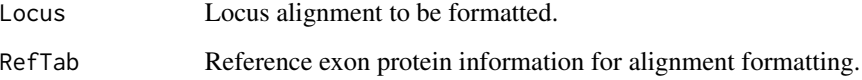

### Note

This function is for internal BIGDAWG use only.

ExonPtnList *Exon protein alignments.*

### Description

Alignment object for use in the amino acid analysis.

### Usage

ExonPtnList

### Format

A list where each element is an alignment dataframe for a single locus.

<span id="page-24-0"></span>

Replaces or Fills absent allele strings.

### Usage

Filler(x, Locus = NULL, Type)

### Arguments

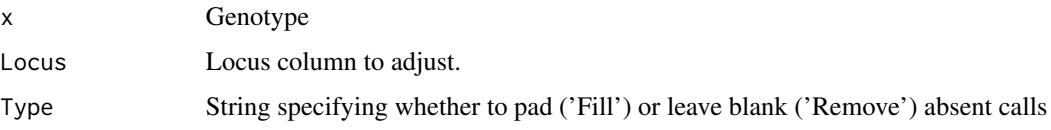

### Note

This function is for internal use only.

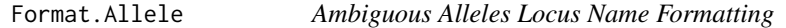

### Description

Remove or Append Locus name from/to allele in an ambiguous allele string

### Usage

```
Format.Allele(x, Type)
```
### Arguments

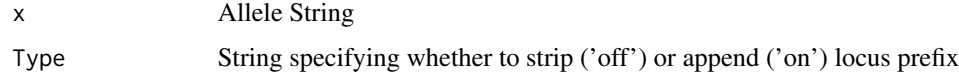

### Note

<span id="page-25-0"></span>

Correctly orders the expanded GL string

### Usage

Format.Tab(x, Order)

### Arguments

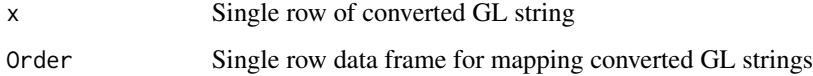

#### Note

This function is for internal use only.

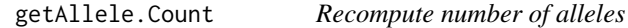

### Description

Using Freq.Final, recompute number of alleles

#### Usage

```
getAllele.Count(x)
```
### Arguments

x Locus specific contingency matrix getCS.Mat output.

### Note

<span id="page-26-0"></span>

Chi Square contingency matrix builder with rare cell binning

### Usage

getCS.Mat(Locus, genos.sub, Allele.Freq, Allele.Combn)

### Arguments

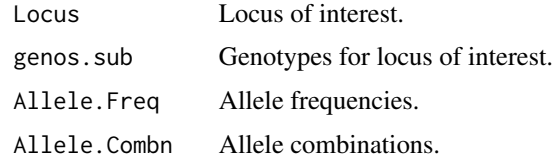

### Note

This function is for internal BIGDAWG use only.

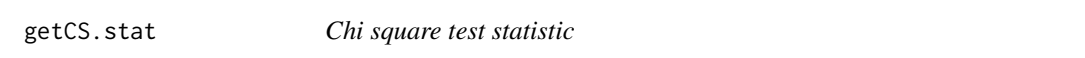

### Description

Calculate chi square test statistic

### Usage

getCS.stat(Locus, Freq.Final)

### Arguments

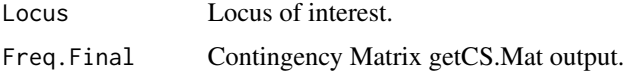

### Note

<span id="page-27-0"></span>

Trim a properly formatted HLA allele to desired number of fields.

### Usage

GetField(x, Res)

### Arguments

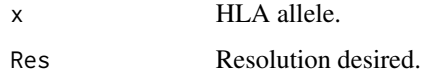

#### Note

This function is for internal BIGDAWG use only.

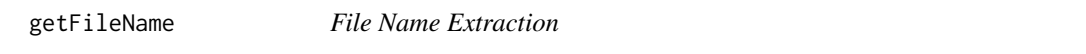

### Description

Function to extract file path.

### Usage

getFileName(x)

### Arguments

x File name.

### Note

<span id="page-28-0"></span>

Download Protein Alignment and Accessory Files

### Usage

```
GetFiles(Loci)
```
### Arguments

Loci HLA Loci to be fetched. Limited Loci available.

### Note

This function is for internal BIGDAWG use only.

getHap *Haplotype Table Maker*

### Description

Builds table of haplotypes

### Usage

getHap(SID, HaploEM)

### Arguments

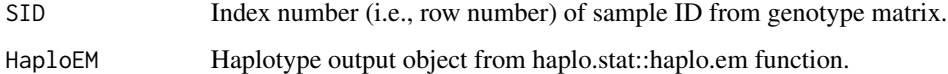

### Note

<span id="page-29-0"></span>

Get observed frequency of genotypes

### Usage

```
getObsFreq(x, genos.locus)
```
### Arguments

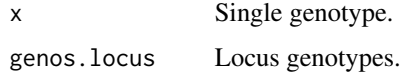

#### Note

This function is for internal BIGDAWG use only.

GL2Tab.Loci *Locus Ordering for GL2Tab*

### Description

Orders Locus Calls

### Usage

GL2Tab.Loci(Locus, Genotype, System)

### Arguments

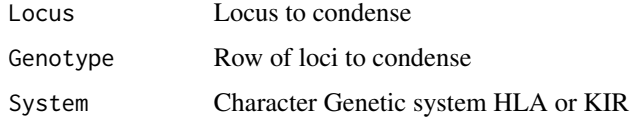

### Note

<span id="page-30-0"></span>

Expands GL string into a table of adjacent loci

### Usage

GL2Tab.Sub(x, System)

### Arguments

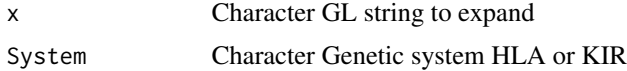

#### Note

This function is for internal use only.

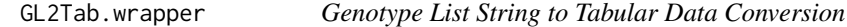

### Description

Expands GL strings to columns of adjacent locus pairs.

### Usage

GL2Tab.wrapper(df, System, Strip.Prefix, Abs.Fill, Cores)

### Arguments

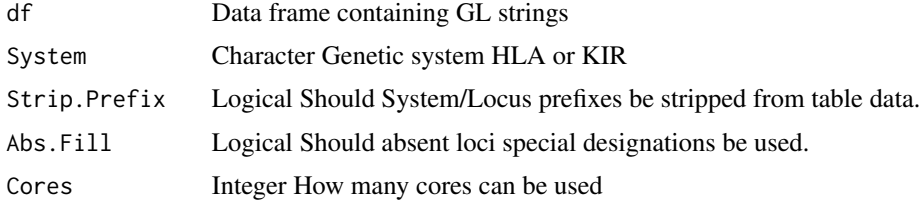

### Note

This function is for internal use only

<span id="page-31-0"></span>Main Workhorse wrapper for cross converting columnar table to GL string representaion.

### Usage

```
GLSconvert(
  Data,
 Convert,
 File.Output = "txt",
  System = "HLA",
 HZY.Red = FALSE,
 DRB345.Check = FALSE,
  Strip.Prefix = TRUE,
 Abs.Fill = FALSE,
  Cores.Lim = 1L
)
```
### Arguments

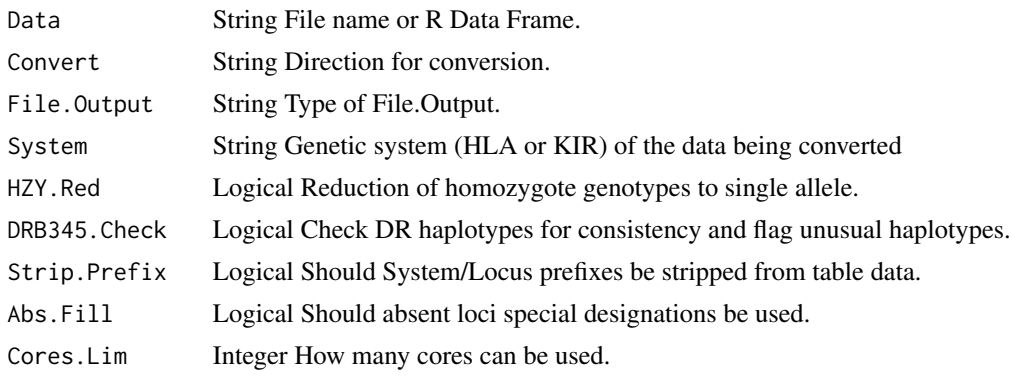

H.MC *Haplotype Analysis Function for Multicore*

### Description

This is the workhorse function for the haplotype analysis.

### Usage

H.MC(genos.sub, grp, Strict.Bin, Verbose)

### <span id="page-32-0"></span>H.MC.wrapper 33

### Arguments

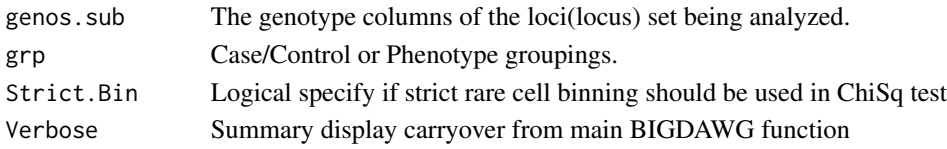

### Note

This function is for internal BIGDAWG use only.

H.MC.wrapper *Haplotype Wrapper for Multicore*

### Description

Wrapper for main H function

### Usage

```
H.MC.wrapper(
  SID,
  Tabsub,
  loci,
  loci.ColNames,
  genos,
  grp,
  All.Pairwise,
  Strict.Bin,
  Output,
  Verbose,
  Cores
\overline{\phantom{a}}
```
### Arguments

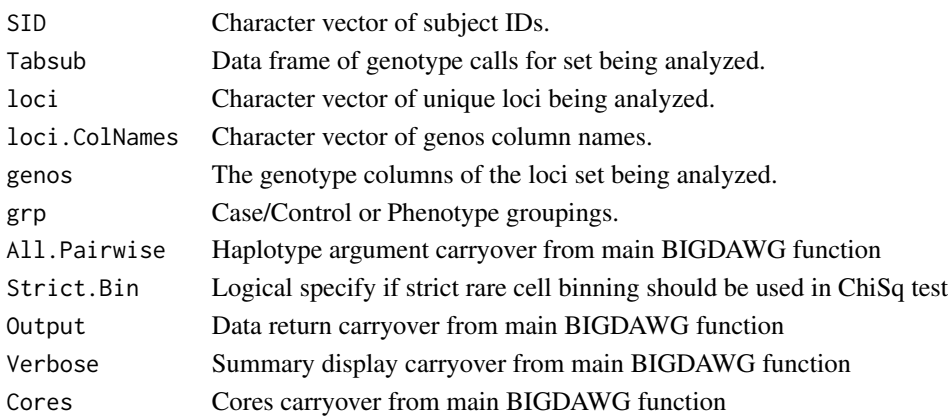

### <span id="page-33-0"></span>Note

This function is for internal BIGDAWG use only.

HLA\_data *Example HLA Dataset*

### Description

A synthetic dataset of HLA genotypes for using bigdawg.

### Usage

HLA\_data

### Format

A data frame with 2000 rows and 14 variables

### HWE *Hardy Weinbergy Equilibrium Function*

### Description

This is the main function for the HWE analysis.

#### Usage

HWE(Tab)

### Arguments

Tab data frame of genotype files post processing.

#### Note

<span id="page-34-0"></span>

This is the workhorse function for each group analysis.

### Usage

```
HWE.ChiSq(genos.sub, loci, nloci)
```
### Arguments

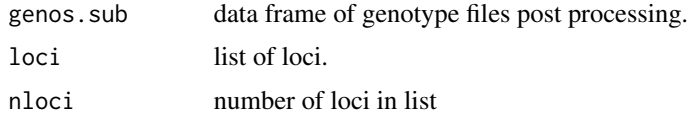

#### Note

This function is for internal BIGDAWG use only.

HWE.wrapper *Hardy-Weinbery Wrapper*

### Description

Wrapper for main HWE function

### Usage

HWE.wrapper(Tab, Output, Verbose)

### Arguments

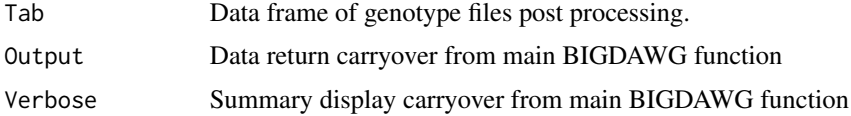

### Note

This is the workhorse function for the locus level analysis.

### Usage

L(loci.ColNames, Locus, genos, grp, Strict.Bin)

### Arguments

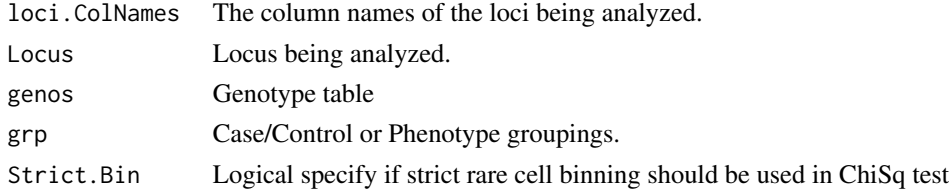

### Note

This function is for internal BIGDAWG use only.

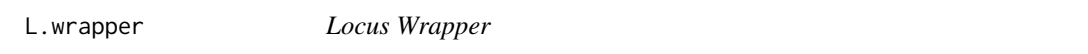

### Description

Wrapper for main L function

### Usage

L.wrapper(nloci, loci, loci.ColNames, genos, grp, Strict.Bin, Output, Verbose)

### Arguments

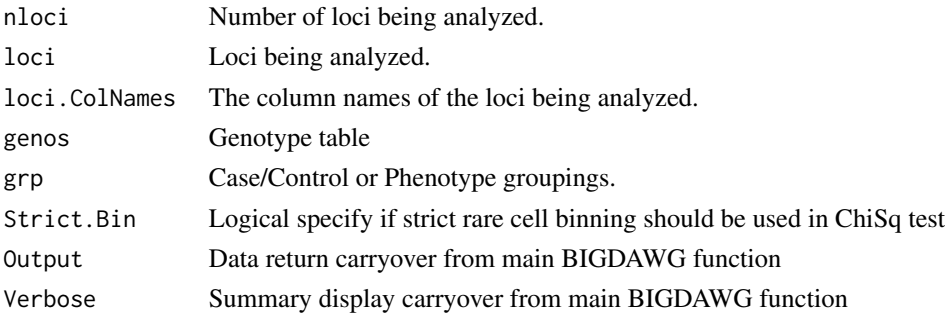

<span id="page-35-0"></span>

#### <span id="page-36-0"></span> $make2x2$  37

### Note

This function is for internal BIGDAWG use only.

make2x2 *Creation of a 2x2 table using the indicated orientation.*

### Description

make2x2 function port epicalc version 2.15.1.0 (Virasakdi Chongsuvivatwong, 2012)

### Usage

make2x2(caseexp, controlex, casenonex, controlnonex)

#### Arguments

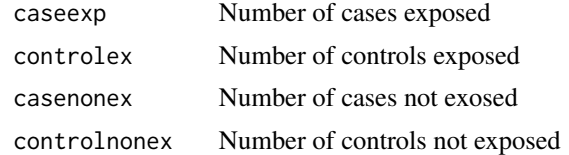

### Note

This function is for internal BIGDAWG use only.

makeComb *Genotype Combination Maker*

### Description

Make data frame of possible genotype combinations

#### Usage

makeComb(x)

#### Arguments

x Number of alleles.

#### Note

<span id="page-37-0"></span>MergeData\_Output *Data Object Merge and Output*

### Description

Whole data set table construction of per haplotype for odds ratio, confidence intervals, and pvalues

### Usage

MergeData\_Output(BD.out, Run, OutDir)

### Arguments

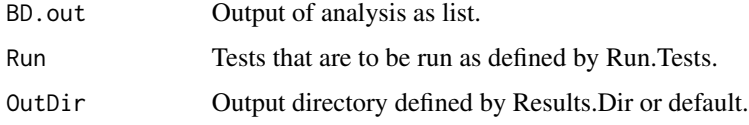

#### Note

This function is for internal BIGDAWG use only.

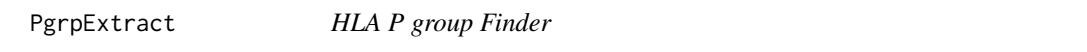

### Description

Identify P group for a given allele if exists.

### Usage

PgrpExtract(x, y)

### Arguments

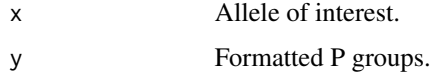

#### Note

<span id="page-38-0"></span>

Format the hla\_nom\_p.txt read table object for a specific locus.

### Usage

```
PgrpFormat(x, Locus)
```
### Arguments

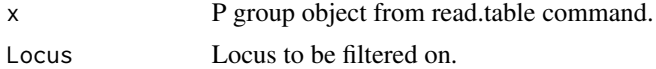

### Note

This function is for internal BIGDAWG use only.

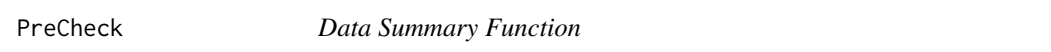

### Description

Summary function for sample population within data file.

### Usage

PreCheck(Tab, All.ColNames, rescall, HLA, Verbose, Output)

### Arguments

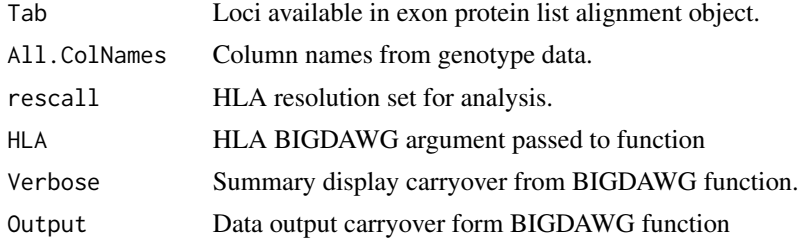

### Note

<span id="page-39-0"></span>

Prepare imported data for processing, checks, and analysis.

#### Usage

prepData(Tab)

### Arguments

Tab Genotypes dataframe.

#### Note

This function is for internal BIGDAWG use only.

rmABstrings *Replace absent allele strings*

### Description

Replaces allowable absent allele strings with  $\wedge$  symbol.

### Usage

rmABstrings(df)

### Arguments

df Genotypes dataframe.

#### Note

<span id="page-40-0"></span>

Calculates chi-squared contingency table tests and bins all rare cells.

#### Usage

RunChiSq(x)

#### Arguments

x Contingency table.

#### Note

This function is for internal BIGDAWG use only.

RunChiSq\_c *Contextual Binning Chi-squared Contingency Table Test*

### Description

Calculates chi-squared contingency table tests and bins rare cells at 20

#### Usage

RunChiSq\_c(x)

### Arguments

x Contingency table.

#### Note

<span id="page-41-0"></span>

Removes the System and Locus designations for alleles calls in GL2Tab

#### Usage

Stripper(x)

#### Arguments

x Allele

#### Note

This function is for internal use only.

summaryGeno.2 *Haplotype missing Allele summary function*

### Description

Summary function for identifying missing alleles in a matrix of genotypes.

### Usage

```
summaryGeno.2(geno, miss.val = 0)
```
### Arguments

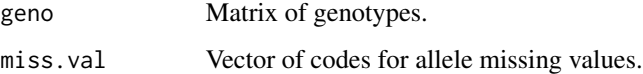

### Note

This function is for internal BIGDAWG use only and is ported from haplo.stats.

<span id="page-42-0"></span>

Condenses alleles calls of a single locus string using "+"

### Usage

Tab2GL.Loci(Locus, Genotype, System, HZY.Red)

### Arguments

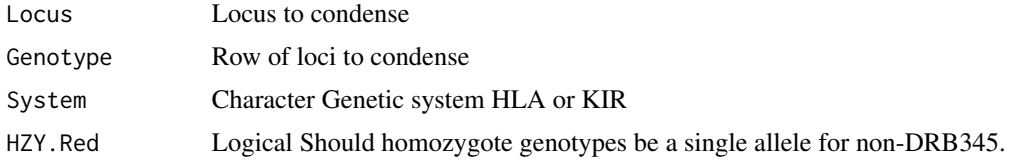

#### Note

This function is for internal use only.

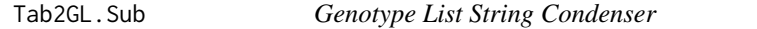

### Description

Condenses column of loci into a GL string using "^"

### Usage

Tab2GL.Sub(x, System, HZY.Red)

### Arguments

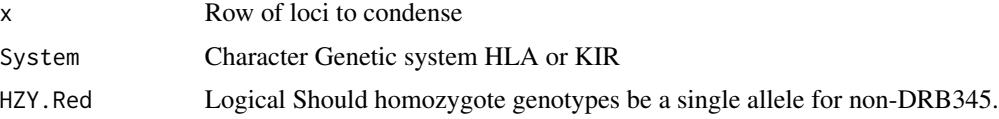

### Note

<span id="page-43-0"></span>

Expands GL strings to columns of adjacent locus pairs.

#### Usage

Tab2GL.wrapper(df, System, HZY.Red, Abs.Fill, Cores)

### Arguments

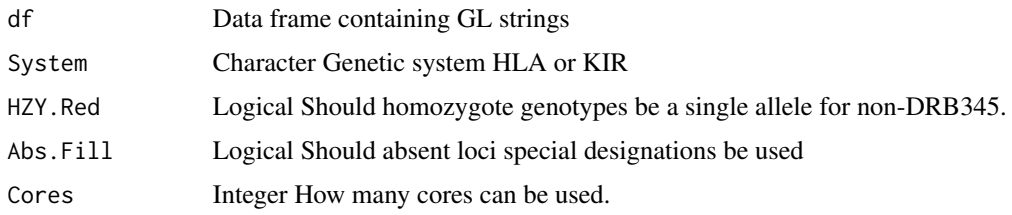

#### Note

This function is for internal use only.

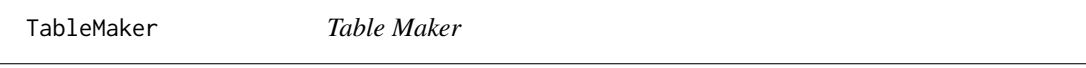

### Description

Table construction of per haplotype for odds ratio, confidence intervals, and pvalues

### Usage

TableMaker(x)

#### Arguments

x Contingency table with binned rare cells.

### Note

<span id="page-44-0"></span>

This updates the protein aligment used in checking HLA loci and alleles as well as in the amino acid analysis.

### Usage

```
UpdateRelease(Force = F, Restore = F, Output = F)
```
### Arguments

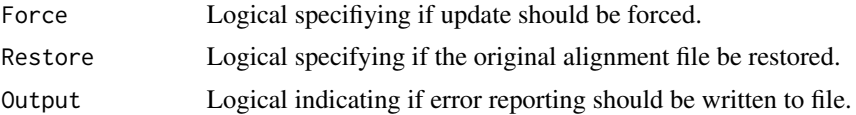

# <span id="page-45-0"></span>Index

∗ datasets ExonPtnList, [24](#page-23-0) HLA\_data, [34](#page-33-0) A , [3](#page-2-0) A.wrapper, [4](#page-3-0) AA.df.check, [5](#page-4-0) AA.df.cs , [5](#page-4-0) AAtable.builder, <mark>[6](#page-5-0)</mark> AlignmentFilter , [6](#page-5-0) AlignObj.Create , [7](#page-6-0) AlignObj.Update, [7](#page-6-0) Append.System, [8](#page-7-0) BIGDAWG, [8](#page-7-0) Build.Matrix , [10](#page-9-0) buildHAPnames , [10](#page-9-0) buildHAPsets , [11](#page-10-0) cci , [11](#page-10-0) cci.pval , [12](#page-11-0) cci.pval.list , [13](#page-12-0) Check.Cores, [13](#page-12-0) Check.Data , [14](#page-13-0) Check.Params , [14](#page-13-0) Check.Params.GLS , [15](#page-14-0) CheckAlleles, [16](#page-15-0) CheckHLA, [17](#page-16-0) CheckLoci, [17](#page-16-0) CheckRelease, [18](#page-17-0) CheckString.Allele, [18](#page-17-0) CheckString.Locus , [19](#page-18-0) Condense.EPL, [19](#page-18-0) Create.Null.Table, [20](#page-19-0) DRB345.Check.Wrapper, [20](#page-19-0) DRB345. Check. Zygosity, [21](#page-20-0) DRB345.Exp , [21](#page-20-0) DRB345.parser, [22](#page-21-0) Err.Log, [22](#page-21-0)

EVSremoval, [23](#page-22-0) Exon.Filter, [23](#page-22-0) ExonPtnAlign.Create, [24](#page-23-0) ExonPtnList, [24](#page-23-0) Filler, [25](#page-24-0) Format.Allele, [25](#page-24-0) Format.Tab, [26](#page-25-0) getAllele.Count , [26](#page-25-0) getCS.Mat , [27](#page-26-0) getCS.stat, [27](#page-26-0) GetField, [28](#page-27-0) getFileName, [28](#page-27-0) GetFiles , [29](#page-28-0) getHap , [29](#page-28-0) getObsFreq, [30](#page-29-0) GL2Tab.Loci, [30](#page-29-0) GL2Tab.Sub, [31](#page-30-0) GL2Tab.wrapper , [31](#page-30-0) GLSconvert , [32](#page-31-0) H.MC , [32](#page-31-0) H.MC.wrapper, [33](#page-32-0) HLA\_data, [34](#page-33-0) HWE , [34](#page-33-0) HWE.ChiSq, [35](#page-34-0) HWE.wrapper, [35](#page-34-0) L , [36](#page-35-0) L.wrapper, [36](#page-35-0) make2x2 , [37](#page-36-0) makeComb, [37](#page-36-0) MergeData\_Output , [38](#page-37-0) PgrpExtract, [38](#page-37-0) PgrpFormat , [39](#page-38-0) PreCheck , [39](#page-38-0) prepData , [40](#page-39-0)

#### INDEX 47

rmABstrings , [40](#page-39-0) RunChiSq , [41](#page-40-0) RunChiSq\_c , [41](#page-40-0) Stripper , [42](#page-41-0) summaryGeno.2, [42](#page-41-0) Tab<sub>2GL</sub>.Loci, [43](#page-42-0) Tab2GL.Sub , [43](#page-42-0) Tab2GL.wrapper , [44](#page-43-0) TableMaker , [44](#page-43-0)

UpdateRelease , [45](#page-44-0)